**Speed is of the essence; power is of the importance – 8 talking points.**

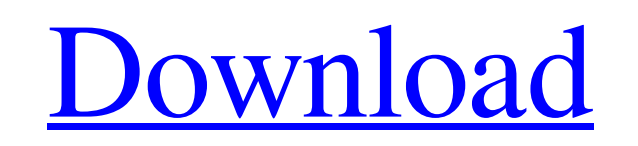

As you can see, I am trying to read the title file/corresponding.dwt file using this code. try { if (!string.IsNullOrEmpty(json)) { string TitleFilePath = System.IO.Path.Combine(Applications.Common.RootPath, @"MsSetup.exe" (!System.IO.File.Exists(TitleFilePath)) { TitleFilePathDL = @"C:\mssetup.exe"; } using (var stream = new FileStream(TitleFilePath, FileMode.Open, FileAccess.Read)) { var dataStream = new DataFileStream(stream); dataStream. FileMode.Open, FileAccess.Read); var m = new Metadata(); var d = m.LoadMetaData(dataStream);

. Oct 5, 2018 · Twitter for Windows. Quickly check out your tweets and see your timeline. Explore conversations around topics you care about. And find your friends with people you know. Watch your timeline from the Windows Download Twitter for Windows 10. The most popular social network has finally made its way to Windows Phone, bringing the official Twitter client with its beautiful user interface. Install Twitter for Windows 10: 50 Best Ap Twitter for Windows 10. Quickly check out your tweets and see your timeline. Explore conversations around topics you care about. And find your friends with people you know. Watch your timeline from the Windows Phone app. O official Twitter client for Windows. Twitter for Windows is the official Twitter client for Windows. Now you can create and manage Twitter accounts, create Tweets, check out timelines and more on any Windows device. Instal accounts, create Tweets, check out timelines and more on any Windows device. Install Twitter for Windows 10: Twitter for Windows 10 is the official Twitter client for Windows 8. 1.0/55.0/5 Twitter for Windows 8.1.0/55.0/5 accounts, create Tweets, check out timelines and more on any Windows device. Aug 27, 2018 · Download Twitter for Windows 10. The most popular social network has finally made its way to Windows Phone, bringing the official Twitter for Windows client now officially supports Windows 10, bringing you a lovely new interface. Apr 14, 2018 · Twitter for Windows. Quickly check out your tweets and see your timeline. Explore conversations around topi get notifications when people mention you or when your Tweets are mentioned. . Download Twitter for Windows. The most popular social network has finally made 1cb139a0ed

[http://areaspettacoli.com/wp-content/uploads/Falgun\\_Bangla\\_Typing\\_Software\\_Fr.pdf](http://areaspettacoli.com/wp-content/uploads/Falgun_Bangla_Typing_Software_Fr.pdf) <http://dummydoodoo.com/?p=5287> https://afroid.net/upload/files/2022/06/KOHEeHBDCYkzZyuEj21k\_10\_6c532f8eb9871fa74fdace50d47dd209\_file.pdf https://community.soulmateng.net/upload/files/2022/06/TFIUU jeMoYlDF6KN8hry\_10\_966ef8756493379a2d06a65bad39cb79\_file.pdf <https://hanffreunde-braunschweig.de/dead-disc-doctor-1-32-free-keygen/> [http://www.kiochi.com/%product\\_category%/baofeng-gt-3tp-mark-iii-software-download](http://www.kiochi.com/%product_category%/baofeng-gt-3tp-mark-iii-software-download) [https://www.bergercare.de/uploads/\\_bergercare/2022/06/SDFormatter\\_V421\\_Portable.pdf](https://www.bergercare.de/uploads/_bergercare/2022/06/SDFormatter_V421_Portable.pdf) [https://iptvpascher.com/wp-content/uploads/2022/06/Agent\\_Cody\\_Banks\\_hd\\_full\\_movie\\_download.pdf](https://iptvpascher.com/wp-content/uploads/2022/06/Agent_Cody_Banks_hd_full_movie_download.pdf) <http://www.interprys.it/nod327-keys.html> [https://hominginportland.com/wp-content/uploads/2022/06/Windows\\_8\\_Single\\_Language\\_64\\_Bit\\_English\\_Version\\_Iso\\_Download\\_EXCLUSIVE.pdf](https://hominginportland.com/wp-content/uploads/2022/06/Windows_8_Single_Language_64_Bit_English_Version_Iso_Download_EXCLUSIVE.pdf) [https://kulturbon.de/wp-content/uploads/2022/06/Office\\_2010\\_Activation\\_And\\_Conversion\\_Kit\\_16\\_By\\_Razorl.pdf](https://kulturbon.de/wp-content/uploads/2022/06/Office_2010_Activation_And_Conversion_Kit_16_By_Razorl.pdf) <https://inmobiliaria-soluciones-juridicas.com/2022/06/pen-drive-data-recovery-software-with-serial-key> [http://pepsistars.com/wp-content/uploads/2022/06/YuGiOh\\_GX\\_Power\\_Of\\_Chaos\\_Aster\\_The\\_Destiny\\_Hero\\_MOD\\_PC\\_Game\\_.pdf](http://pepsistars.com/wp-content/uploads/2022/06/YuGiOh_GX_Power_Of_Chaos_Aster_The_Destiny_Hero_MOD_PC_Game_.pdf) [https://secretcs2020.com/wp-content/uploads/2022/06/Comfar\\_Iii\\_Expert\\_32.pdf](https://secretcs2020.com/wp-content/uploads/2022/06/Comfar_Iii_Expert_32.pdf) <https://romans12-2.org/digimon-story-lost-evolution-english-patch-download-hot/> [https://bymariahaugland.com/wp-content/uploads/2022/06/full\\_hd\\_video\\_songs\\_1080p\\_hindi\\_Goliyon\\_Ki\\_Raasleela\\_Ramleel.pdf](https://bymariahaugland.com/wp-content/uploads/2022/06/full_hd_video_songs_1080p_hindi_Goliyon_Ki_Raasleela_Ramleel.pdf) <https://discoverlosgatos.com/focus-first-flash-ms1690-driver-download/> <https://tunneldeconversion.com/wp-content/uploads/2022/06/chriacre.pdf> <http://madshadowses.com/torrent-download-dynamo-studio-2017-free-download/> <https://suqharaj.com/wp-content/uploads/2022/06/haynesprotorrent.pdf>